# ЧАСТНОЕ УЧРЕЖДЕНИЕ ДОПОЛНИТЕЛЬНОГО ПРОФЕССИОНАЛЬНОГО ОБРАЗОВАНИЯ «АКАДЕМИЯ БИЗНЕСА И ИНФОРМАЦИОННЫХ ТЕХНОЛОГИЙ»

**УТВЕРЖДАЮ** Генеральный директор ЧУ ДПО «АБИТ» М.А.Павловская 成年 OG 2020 г

Дополнительная общеобразовательная программа Дополнительная общеразвивающия программа Программа социально - гуманитарной направленности

# ПОЛЬЗОВАТЕЛЬ ПК

(наименование программы)

Срок реализации программы: 24 часа Автор программы: Преподаватель Ненастьева Е.В.

# 1. Пояснительная записка

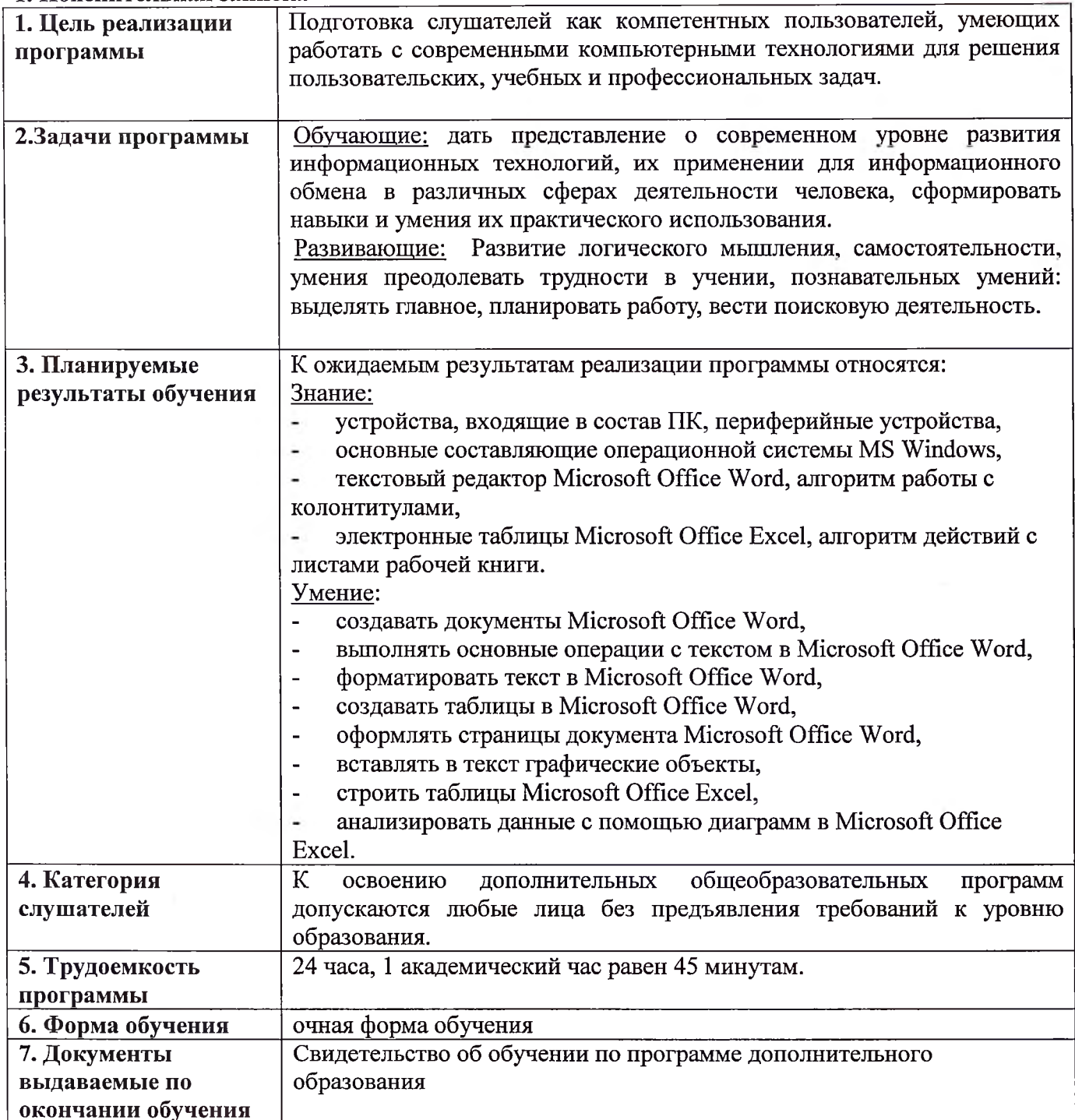

# **2. Содержание программы**

÷

 $\sim$ 

# **Учебный план** программы **«Пользователь ПК»**

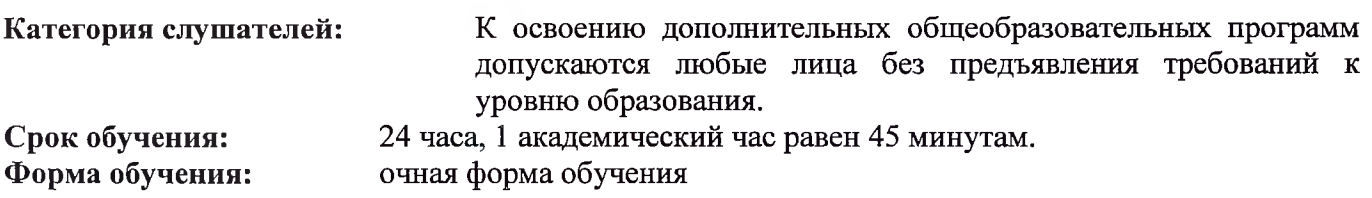

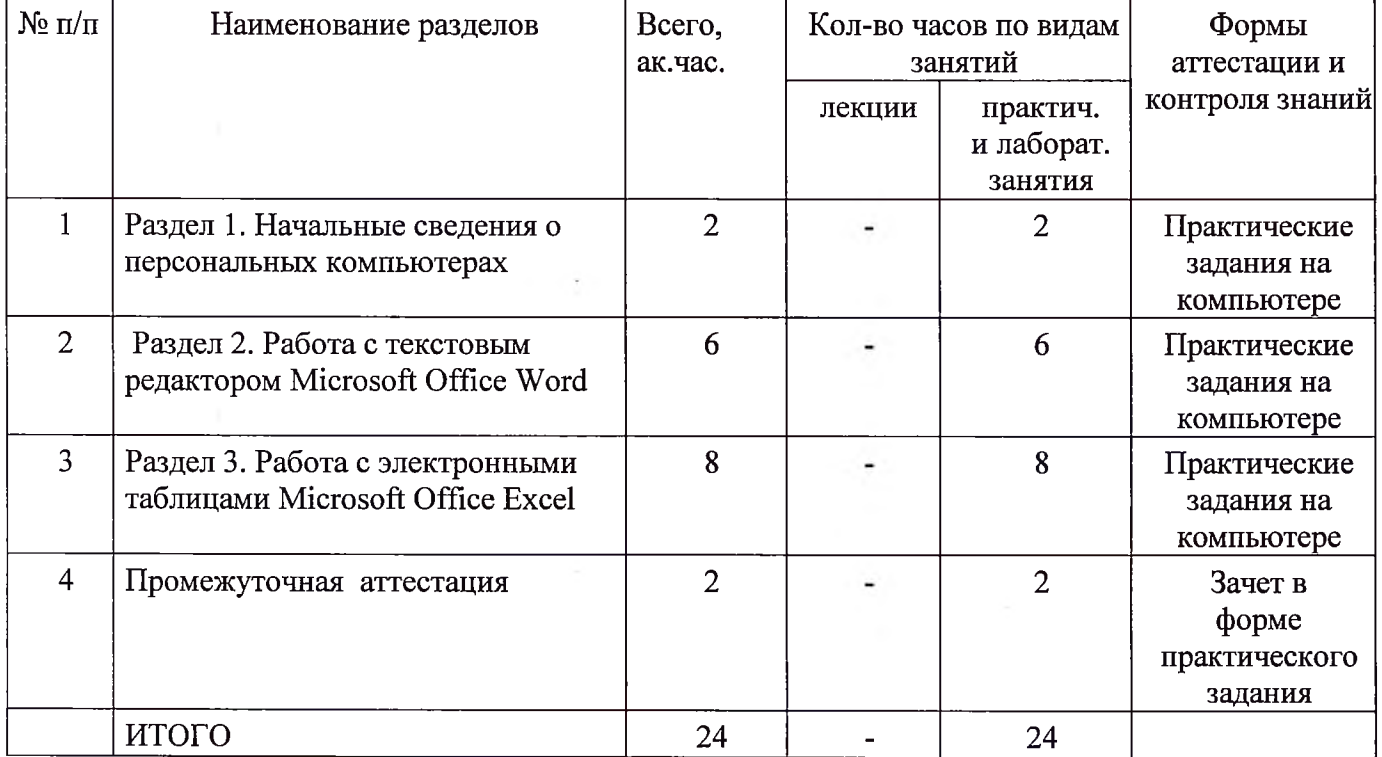

# Учебно - тематический план программы **«Пользователь ПК»**

¥

**Категория слушателей:** освоению дополнительных общеобразовательных программ допускаются любые лица без предъявления требований уровню образования.

**Срок обучения:** 24 часа, <sup>1</sup> академический час равен 45 минутам. **Форма обучения:** очная форма обучения (или заочная форма обучения применением дистанционных образовательных технологий).

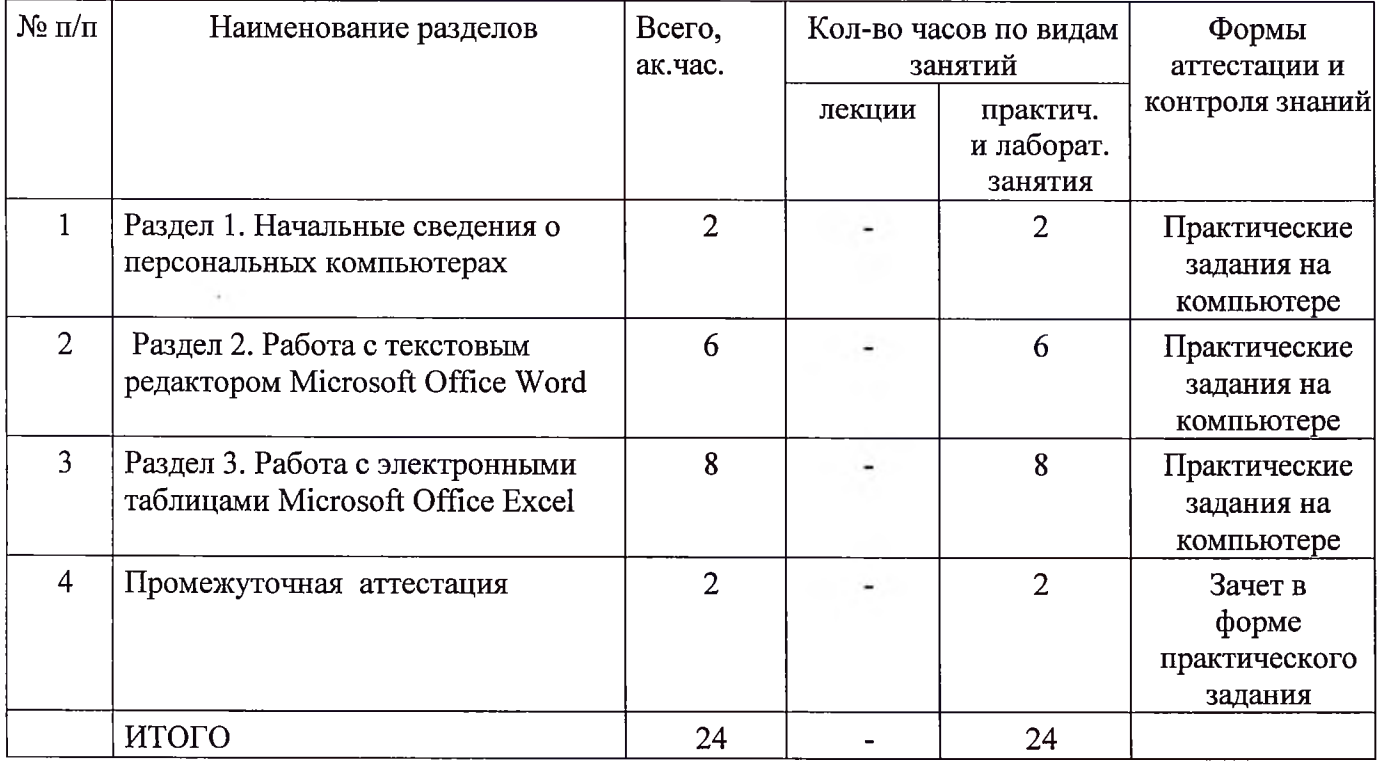

# **Календарный учебный график** программы <u>«Пользователь ПК»</u>

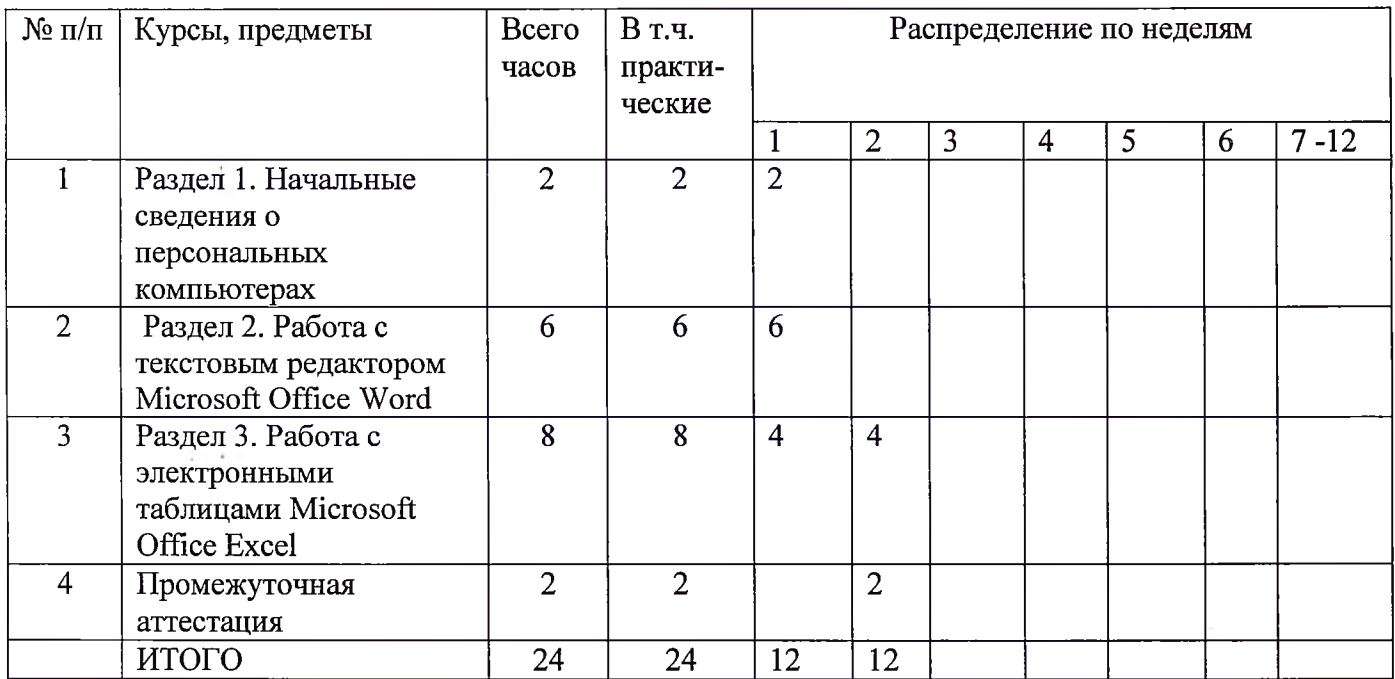

**Каникулы отсутствуют**

 $\alpha$  .

 $\mathbf{0}$  .

 $\sim 10^{-1}$ 

# **3. Рабочая программа программы «Пользователь ПК»**

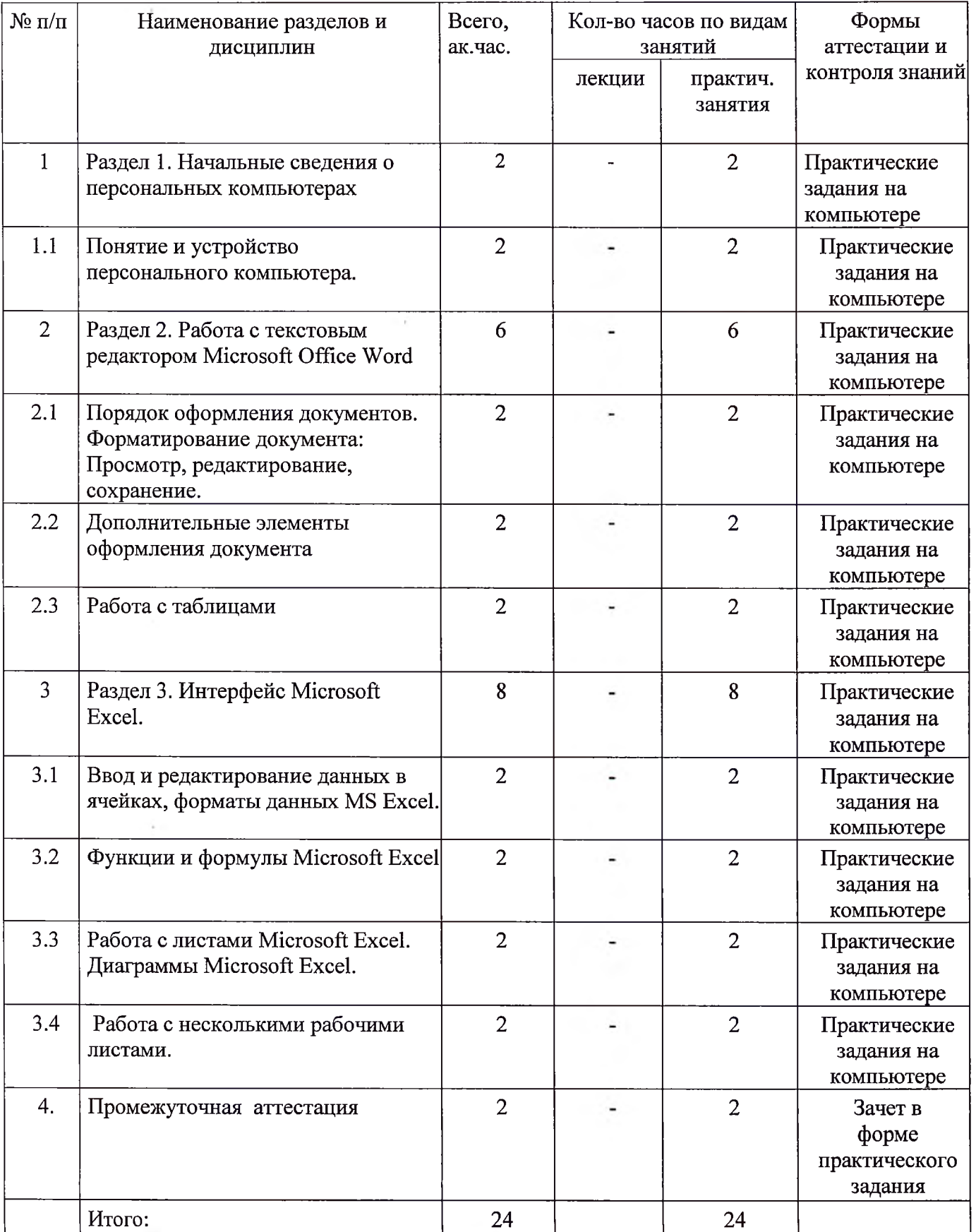

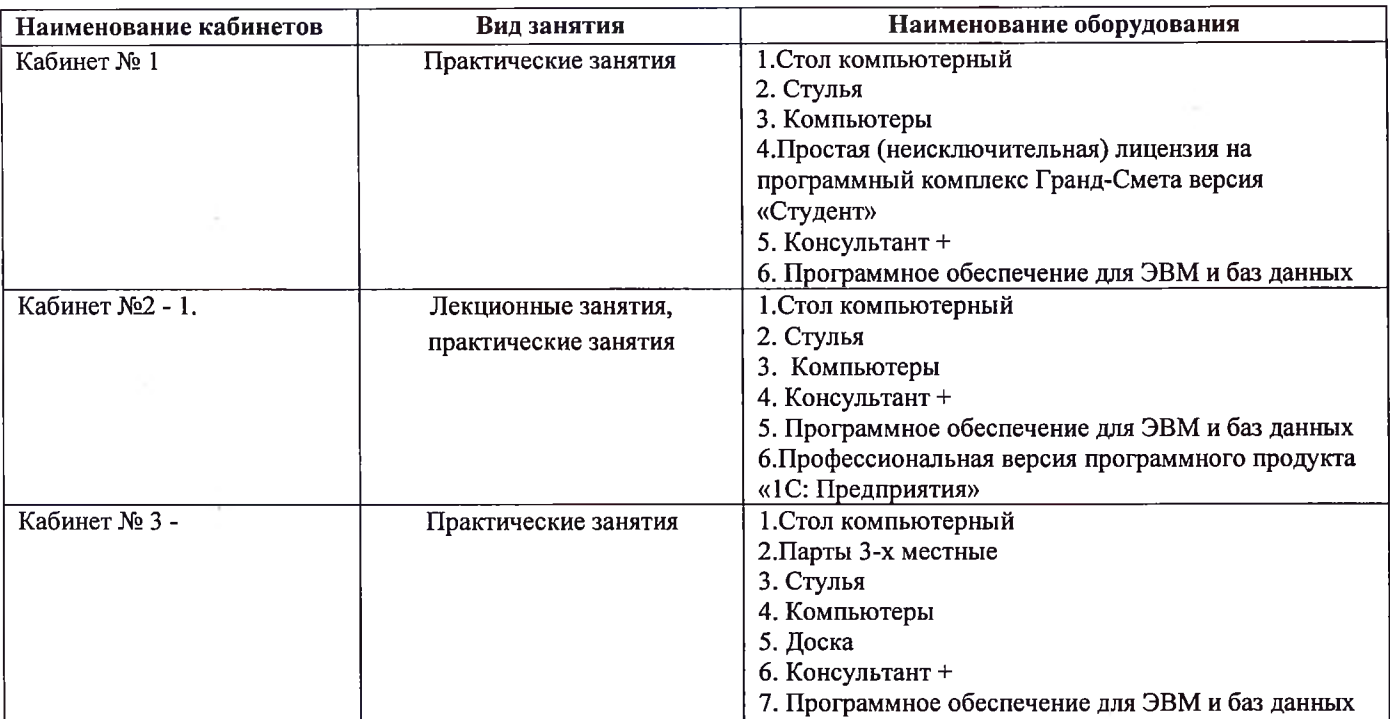

### **4. Материально-технические условия реализации программы**

## **5. Учебно-методическое обеспечение программы Основные источники:**

1. Хлебников А.А. Информатика : учебник / А.А. Хлебников. - Ростов н/Д : Феникс,  $2019. -571c.$ 

2. Немцова Т.И.. Назарова Ю.В. Практикум по информатике: учеб. Пособие / Под ред. Л.Г. Гагариной. Ч. І. – М.: ИД «ФОРУМ»: ИНФРА-М, 2018. – 320с.<br>3. Микрюков В.Ю. Информация. Информатика. к

Микрюков В.Ю. Информация. Информатика, компьютер. Информационные системы, сети. – Ростов н/Д.: Феникс, 2019. – 448с.<br>4. Борисова М.В. Основы информатии

4. Борисова М.В. Основы информатики вычислительной техники- Ростов н/Д: Феникс, 2019. - 544с.

### **Дополнительные источники:**

1. Экономическая информатика. Форма доступа: [http://www.lessons-tva.info/edu/e](http://www.lessons-tva.info/edu/e-informatika.html)informatika.html.

2. Методические указания по программе.

# **б.Организационно - педагогические условия реализации рабочей программы дисциплины**

Учебный материал разбит на отдельные темы. Каждая тема создают целостное представление об определенной предметной области различных ситуациях.

Практические занятия направлены на развитие творческого мышления слушателей формирование практических умений навыков.

Практические занятия требуют активного участия решении практических ситуаций, рассматриваемых на занятиях. Выполнение самостоятельной работы позволит слушателям развить укрепить навыки поиска, оценки, отбора информации.

Завершает обучение слушателей промежуточная аттестация в форме зачета в форме выполнения практического задания.

Реализация рабочей программы дисциплины обеспечена педагогическими кадрами, имеющими высшее профессиональное образование, соответствующее профилю обучения, и имеющими опыт педагогической деятельности.

#### 7. Формы аттестации

Формами контроля знаний и умений учащихся является текущий контроль, в форме выполнение практических заданий в рамках учебных часов практических занятий.

Оценка качества освоения программы включает промежуточную аттестацию слушателей, зачет в форме выполнения практического задания.

#### 8. Оценочные материалы

В целях промежуточной аттестации обучающимся выдается практическое задание следующего примерного содержания:

1. Сделайте бланк объявления с отрывными номерами телефонов. В каждую ячейку нижней строки скопировать телефон фирмы.

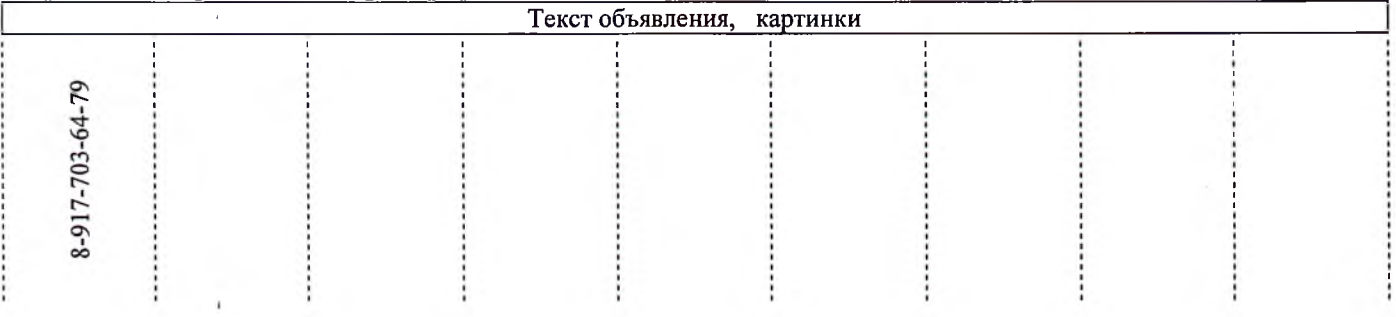

#### 2. Рассчитайте ведомость выполнения плана товарооборота киоска №5 по форме:

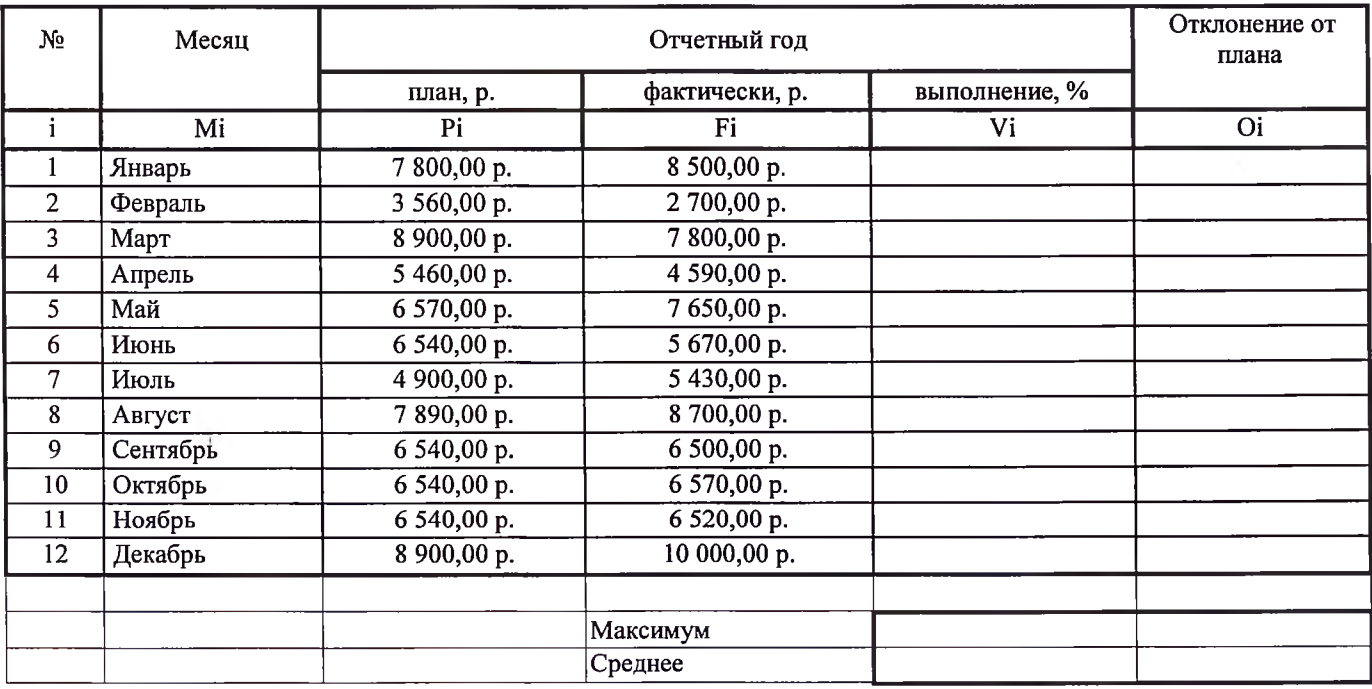

1. Значения столбцов Vi и Oi вычисляются по формулам: Vi=Fi / Pi; Oi=Fi - Pi

2. Выполните соответствующие вычисления.

J.